商品別枚数…各階の商品別の瓦枚数を表示しま

段数別枚数…各棟の段数別長さを示します。

体制の部位はある。

………  $\ldots$ 

## Mr 2000 Build207

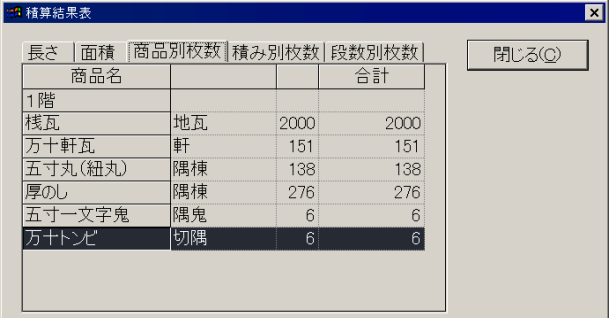

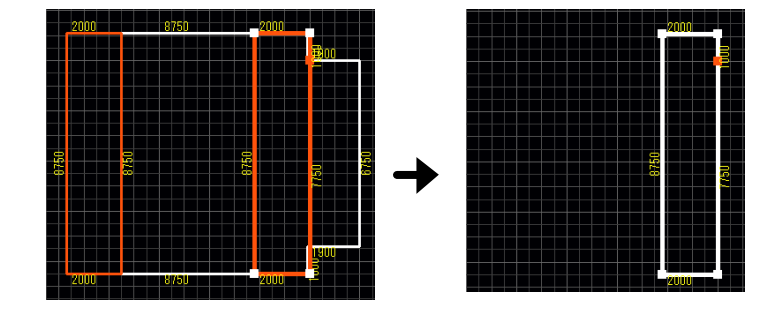

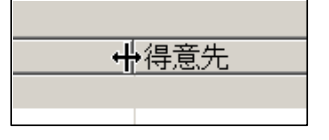

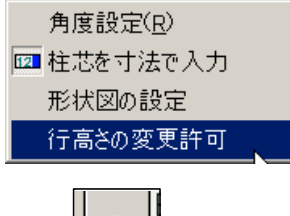

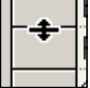

TEL  $FAX$ 

各種マスタ**(** ・副資材**)**にコードを付与出来ます 設定した瓦・副資材コードは、原